Федеральное государственное бюджетное образовательное учреждение высшего образования "Дальневосточный государственный университет путей сообщения" (ДВГУПС)

## УТВЕРЖДАЮ

Зав.кафедрой (к110) ТЖД

Трофимович В.В., канд. техн. наук

07.05.2024

# РАБОЧАЯ ПРОГРАММА

дисциплины История транспорта России

для специальности 23.05.03 Подвижной состав железных дорог

Составитель(и): к.т.н., доцент, Яранцев М.В.

Обсуждена на заседании кафедры: (к110) ТЖД

Протокол от 10.04.2024г. № 20

Обсуждена на заседании методической комиссии по родственным направлениям и специальностям: Протокол о

#### **Визирование РПД для исполнения в очередном учебном году**

Председатель МК РНС

\_\_ \_\_\_\_\_\_\_\_\_\_ 2025 г.

(к110) ТЖД Рабочая программа пересмотрена, обсуждена и одобрена для исполнения в 2025-2026 учебном году на заседании кафедры

> Протокол от  $2025$  г. № Зав. кафедрой Трофимович В.В., канд. техн. наук

## **Визирование РПД для исполнения в очередном учебном году**

Председатель МК РНС

\_\_ \_\_\_\_\_\_\_\_\_\_ 2026 г.

Рабочая программа пересмотрена, обсуждена и одобрена для исполнения в 2026-2027 учебном году на заседании кафедры (к110) ТЖД

> Протокол от  $2026 \text{ r. } \mathcal{N}$ Зав. кафедрой Трофимович В.В., канд. техн. наук

#### **Визирование РПД для исполнения в очередном учебном году**

Председатель МК РНС

\_\_ \_\_\_\_\_\_\_\_\_\_ 2027 г.

(к110) ТЖД Рабочая программа пересмотрена, обсуждена и одобрена для исполнения в 2027-2028 учебном году на заседании кафедры

> Протокол от  $2027 \text{ r. } \mathcal{N}$ Зав. кафедрой Трофимович В.В., канд. техн. наук

#### **Визирование РПД для исполнения в очередном учебном году**

Председатель МК РНС

\_\_ \_\_\_\_\_\_\_\_\_\_ 2028 г.

(к110) ТЖД Рабочая программа пересмотрена, обсуждена и одобрена для исполнения в 2028-2029 учебном году на заседании кафедры

> Протокол от  $2028$  г.  $\mathcal{N}_2$ Зав. кафедрой Трофимович В.В., канд. техн. наук

Рабочая программа дисциплины История транспорта России

разработана в соответствии с ФГОС, утвержденным приказом Министерства образования и науки Российской Федерации от 27.03.2018 № 215

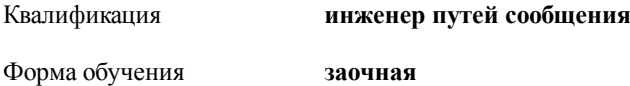

#### **ОБЪЕМ ДИСЦИПЛИНЫ (МОДУЛЯ) В ЗАЧЕТНЫХ ЕДИНИЦАХ С УКАЗАНИЕМ КОЛИЧЕСТВА АКАДЕМИЧЕСКИХ ЧАСОВ, ВЫДЕЛЕННЫХ НА КОНТАКТНУЮ РАБОТУ ОБУЧАЮЩИХСЯ С ПРЕПОДАВАТЕЛЕМ (ПО ВИДАМ УЧЕБНЫХ ЗАНЯТИЙ) И НА САМОСТОЯТЕЛЬНУЮ РАБОТУ ОБУЧАЮЩИХСЯ**

Общая трудоемкость **2 ЗЕТ**

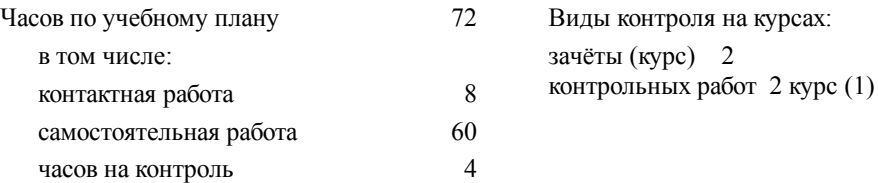

#### **Распределение часов дисциплины по семестрам (курсам)**

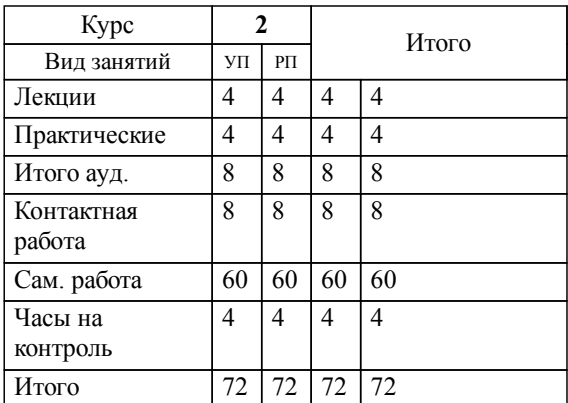

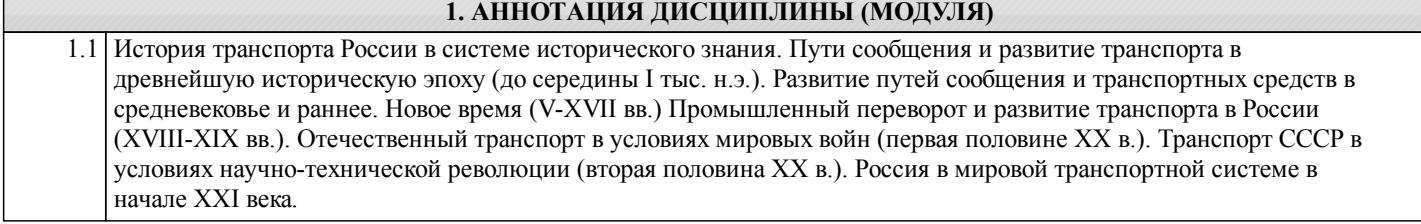

#### **2. МЕСТО ДИСЦИПЛИНЫ (МОДУЛЯ) В СТРУКТУРЕ ОБРАЗОВАТЕЛЬНОЙ ПРОГРАММЫ**

Код дисциплины: Б1.В.03

**2.1 Требования к предварительной подготовке обучающегося:**

2.1.1 Общий курс железнодорожного транспорта

**2.2 Дисциплины и практики, для которых освоение данной дисциплины (модуля) необходимо как предшествующее:**

2.2.1 Подвижной состав железных дорог (вагоны)

2.2.2 Подвижной состав железных дорог (электрический транспорт, локомотивы)

### **3. ПЕРЕЧЕНЬ ПЛАНИРУЕМЫХ РЕЗУЛЬТАТОВ ОБУЧЕНИЯ ПО ДИСЦИПЛИНЕ (МОДУЛЮ), СООТНЕСЕННЫХ С ПЛАНИРУЕМЫМИ РЕЗУЛЬТАТАМИ ОСВОЕНИЯ ОБРАЗОВАТЕЛЬНОЙ ПРОГРАММЫ**

**УК-5: Способен анализировать и учитывать разнообразие культур в процессе межкультурного взаимодействия**

**Знать:**

закономерности и особенности социально-исторического развития различных культур; особенности межкультурного разнообразия общества; правила и технологии эффективного межкультурного взаимодействия

**Уметь:**

понимать и толерантно воспринимать межкультурное разнообразие общества; анализировать и учитывать разнообразие культур в процессе межкультурного взаимодействия

**Владеть:**

методами и навыками эффективного межкультурного взаимодействия

### **4. СОДЕРЖАНИЕ ДИСЦИПЛИНЫ (МОДУЛЯ), СТРУКТУРИРОВАННОЕ ПО ТЕМАМ (РАЗДЕЛАМ) С УКАЗАНИЕМ ОТВЕДЕННОГО НА НИХ КОЛИЧЕСТВА АКАДЕМИЧЕСКИХ ЧАСОВ И ВИДОВ УЧЕБНЫХ ЗАНЯТИЙ**

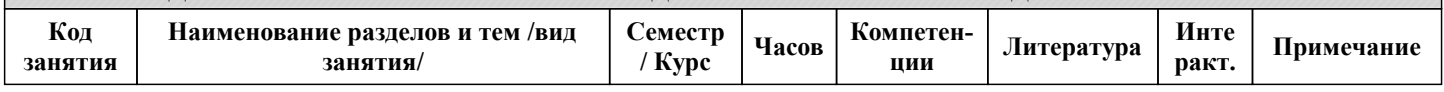

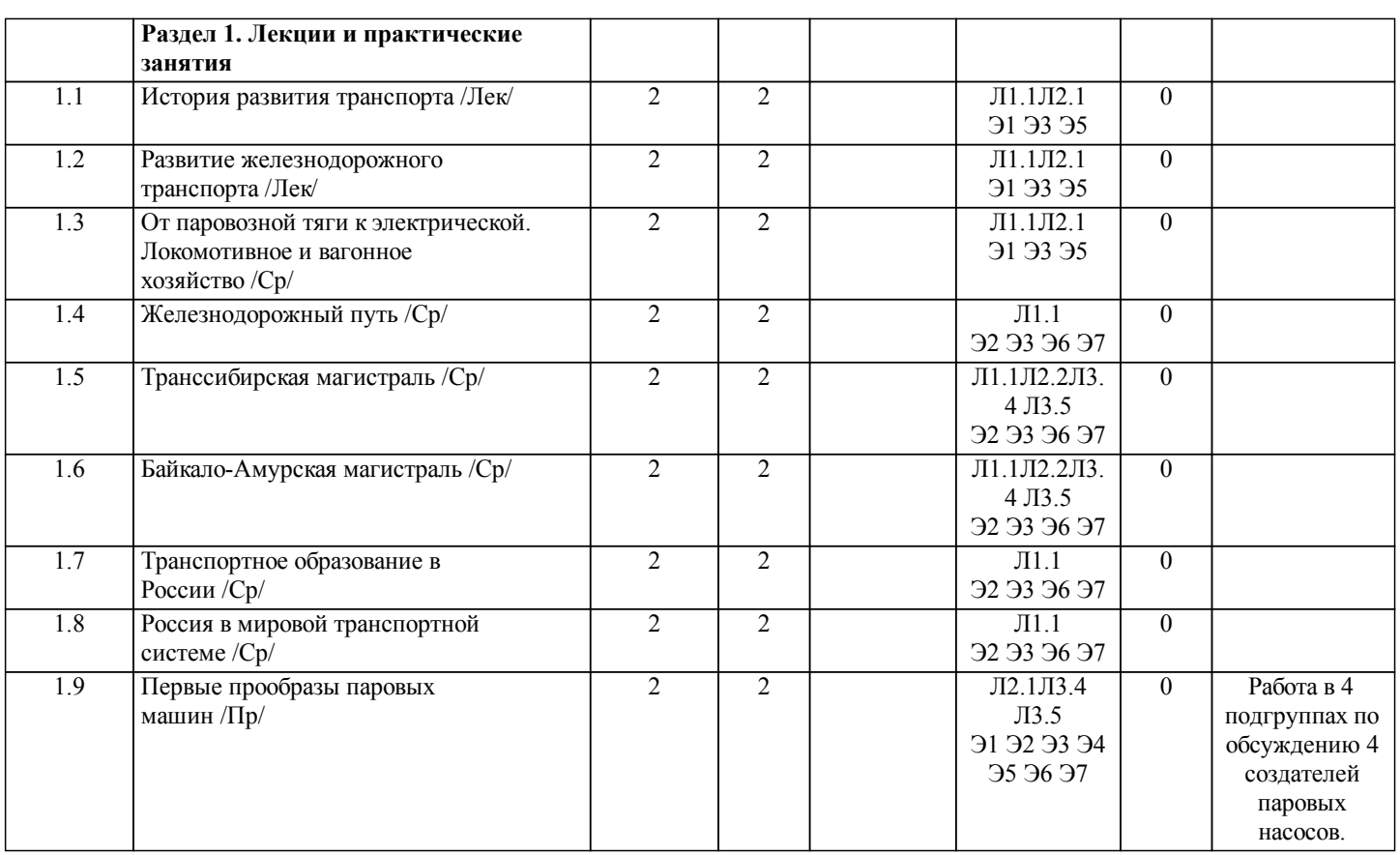

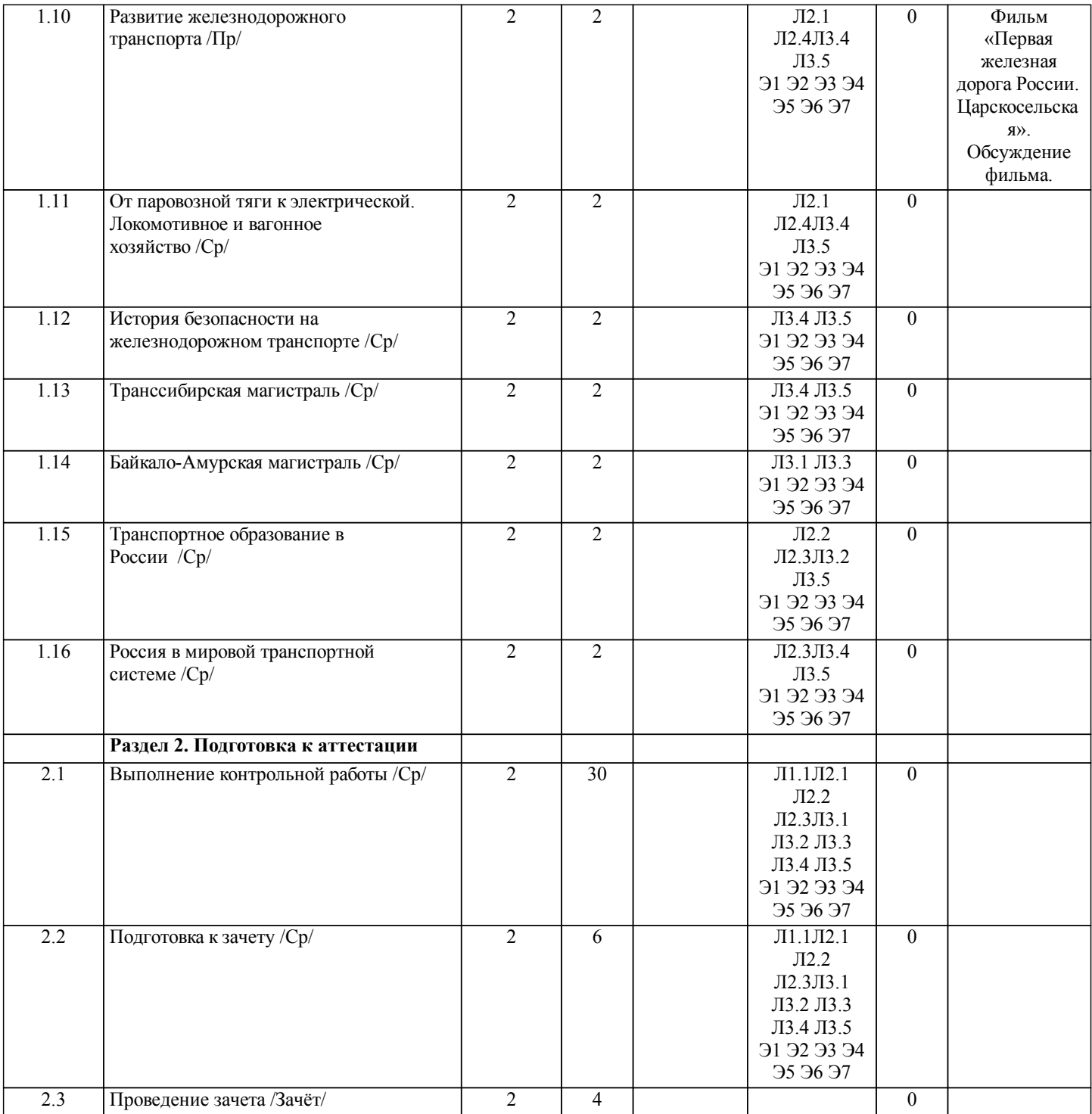

## **5. ОЦЕНОЧНЫЕ МАТЕРИАЛЫ ДЛЯ ПРОВЕДЕНИЯ ПРОМЕЖУТОЧНОЙ АТТЕСТАЦИИ Размещены в приложении**

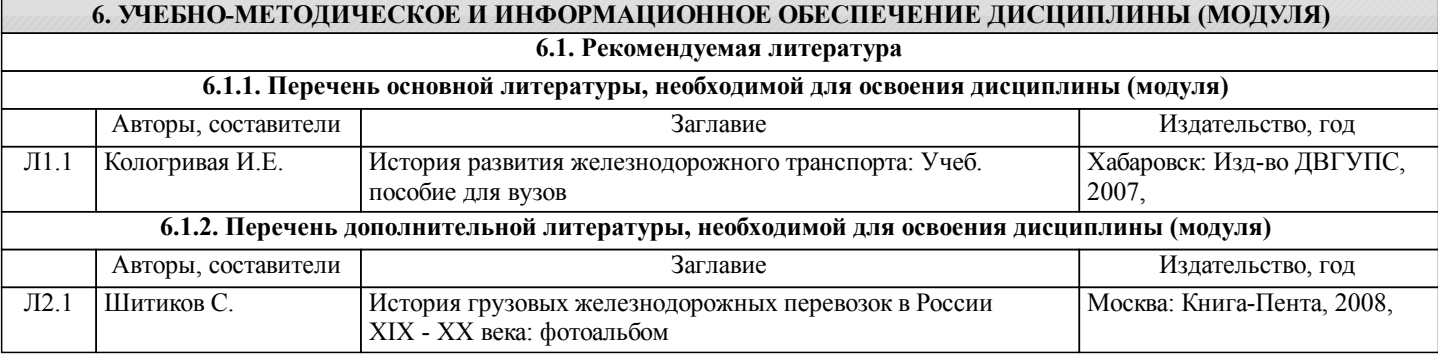

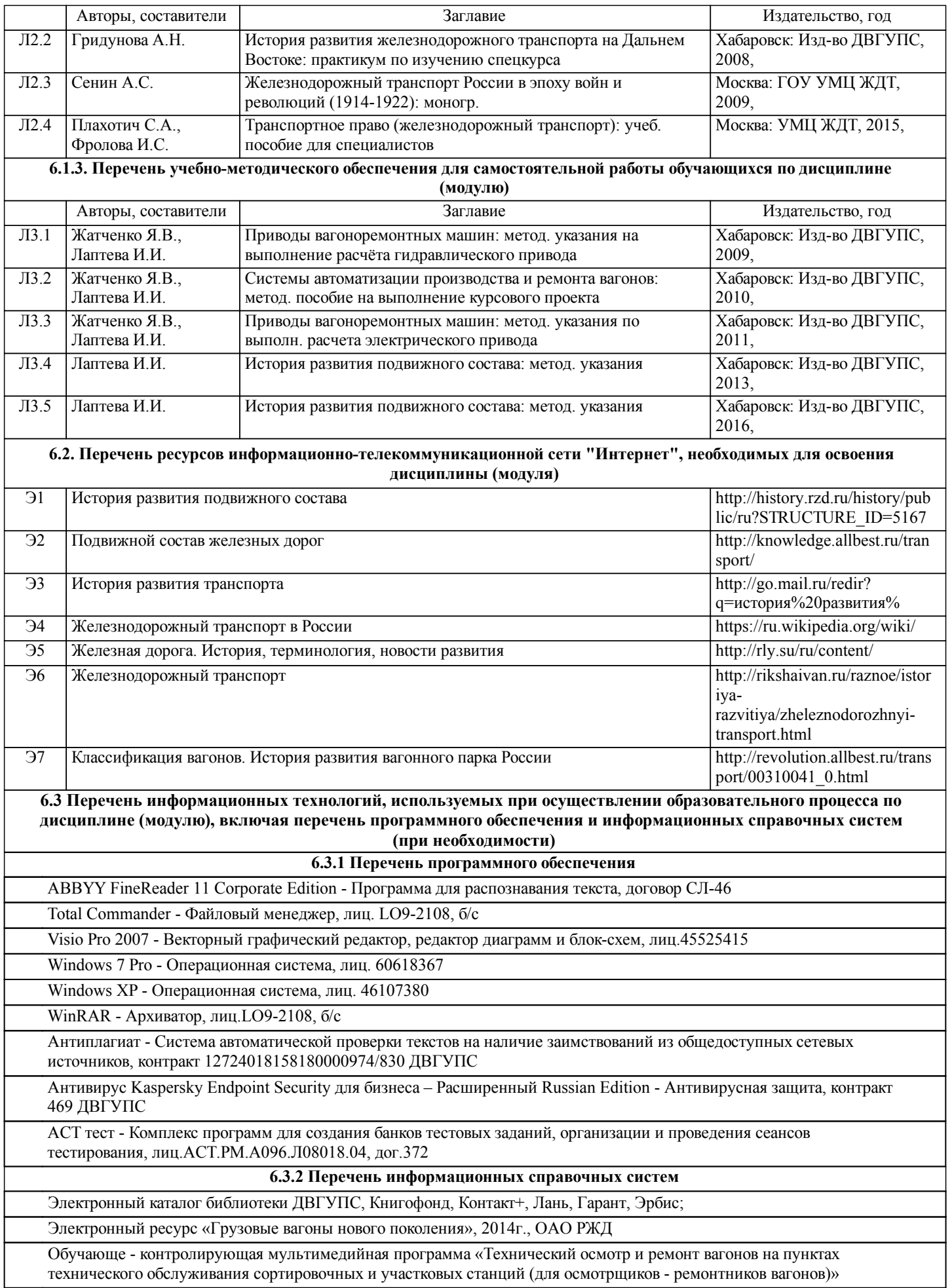

L

стр. 6

#### **7. ОПИСАНИЕ МАТЕРИАЛЬНО-ТЕХНИЧЕСКОЙ БАЗЫ, НЕОБХОДИМОЙ ДЛЯ ОСУЩЕСТВЛЕНИЯ ОБРАЗОВАТЕЛЬНОГО ПРОЦЕССА ПО ДИСЦИПЛИНЕ (МОДУЛЮ)**

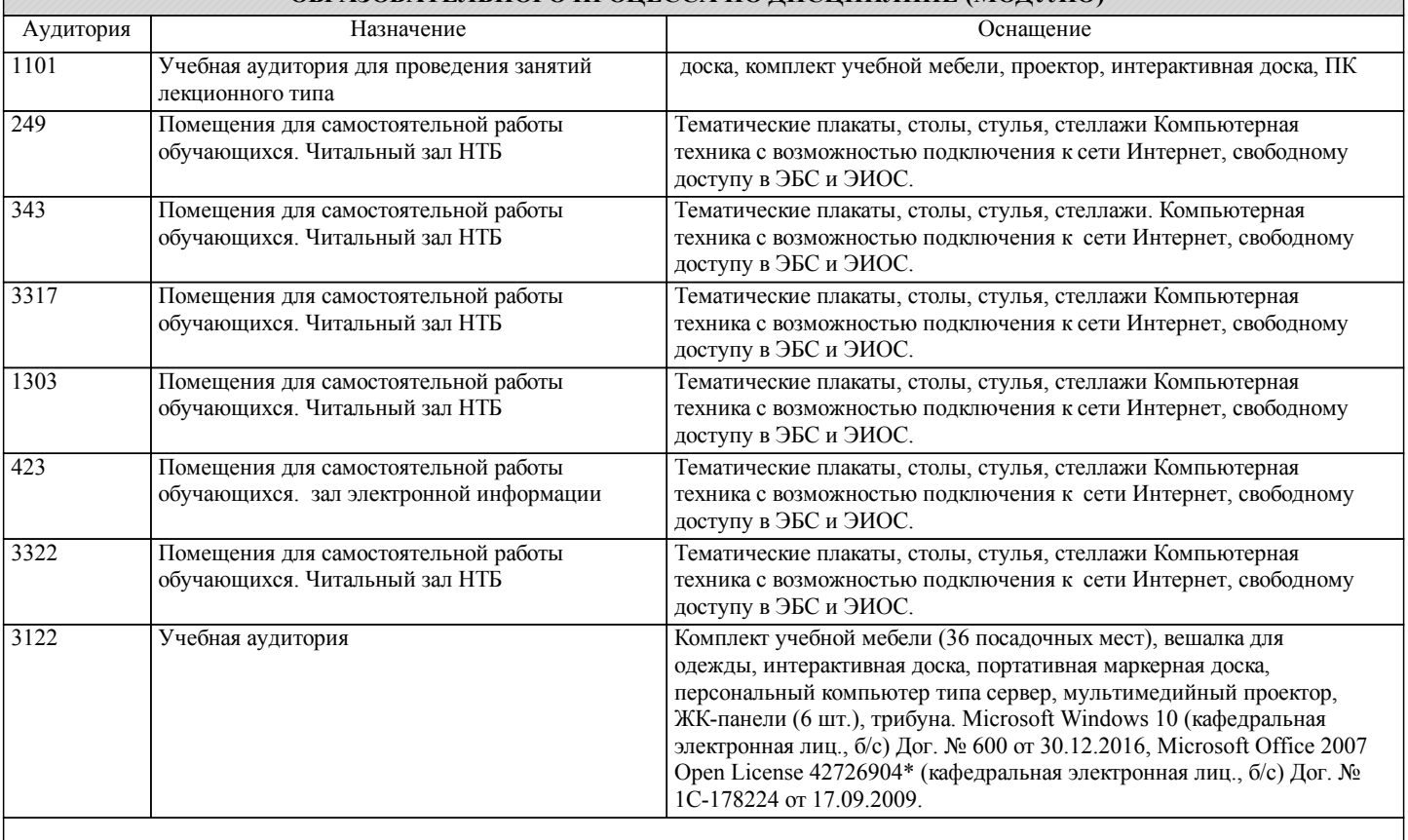

#### **8. МЕТОДИЧЕСКИЕ МАТЕРИАЛЫ ДЛЯ ОБУЧАЮЩИХСЯ ПО ОСВОЕНИЮ ДИСЦИПЛИНЫ (МОДУЛЯ)**

Общие методические указания:

Для лучшего усвоения материала курса рекомендуется составлять конспект по каждой теме. После изучения теоретического материала темы, необходимо ответить на вопросы для самопроверки. При возникновении непонятных вопросов следует обращаться за консультацией к преподавателю, ведущему дисциплину. Перед началом каждого практического занятия студент должен внимательно прочитать краткий теоретический материал. Обучающиеся должны четко представлять цель практической работы и её содержание, усвоить теоретические основы и знать последовательность выполняемых операций.

Методические указания для студентов заочной формы:

1. Контрольная работа по дисциплине «История транспорта России» выполняется на историческую тему в соответствии с индивидуальным заданием.

2. Объем контрольной работы не менее 10 и не более 20 листов вместе с титульным, содержанием, введением, заключением, литературой и приложениями.

3. Контрольная работа выполняется на листах формата А4 оформленная в соответствии с требования предъявляемыми к студенческим работам. Требования расположены на сайте ДВГУПС в разделе информация для студентов кафедры «Транспорт железных дорог» или по ссылке:

https://lk.dvgups.ru/public/upload/do\_files/16504122764988\_%D0%94%D1%80%D0%BE%D0%B3%D0%BE%D0%BB%D0% BE%D0%B2\_%D0%A3%D0%9C%D0%9F.pdf

4. Выполненная контрольная работа сдается методисту в ауд. 3115 и регистрируется. Зарегистрированная контрольная работа передается на проверку преподавателю.

5. После проверки преподавателем, контрольная работ возвращается преподавателем методисту. Студент может забрать проверенную контрольную работу в ауд. 3115 у методиста.

6. Если на контрольной работе написано «к защите», работу можно защищать на ближайшем занятии или консультации.

7. Если на работе написаны замечания, замечания необходимо исправить и повторно сдать методисту.

## **Оценочные материалы при формировании рабочих программ дисциплин (модулей)**

## **Дисциплина: История транспорта России Специализация: Локомотивы Специальность 23.05.03 ПОДВИЖНОЙ СОСТАВ ЖЕЛЕЗНЫХ ДОРОГ**

## **Формируемые компетенции:**

### **1. Описание показателей, критериев и шкал оценивания компетенций.**

#### Показатели и критерии оценивания компетенций

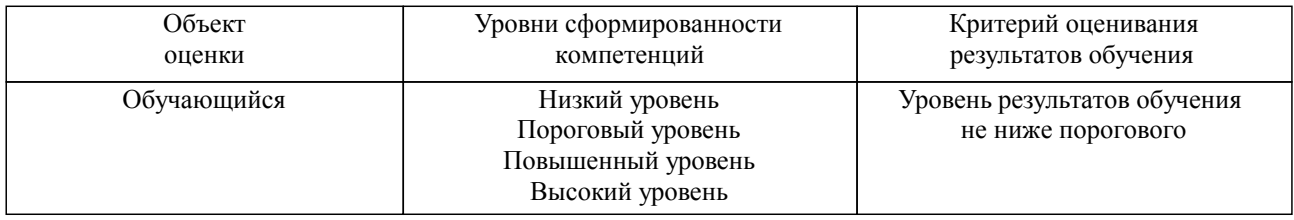

#### Шкалы оценивания компетенций при сдаче зачета

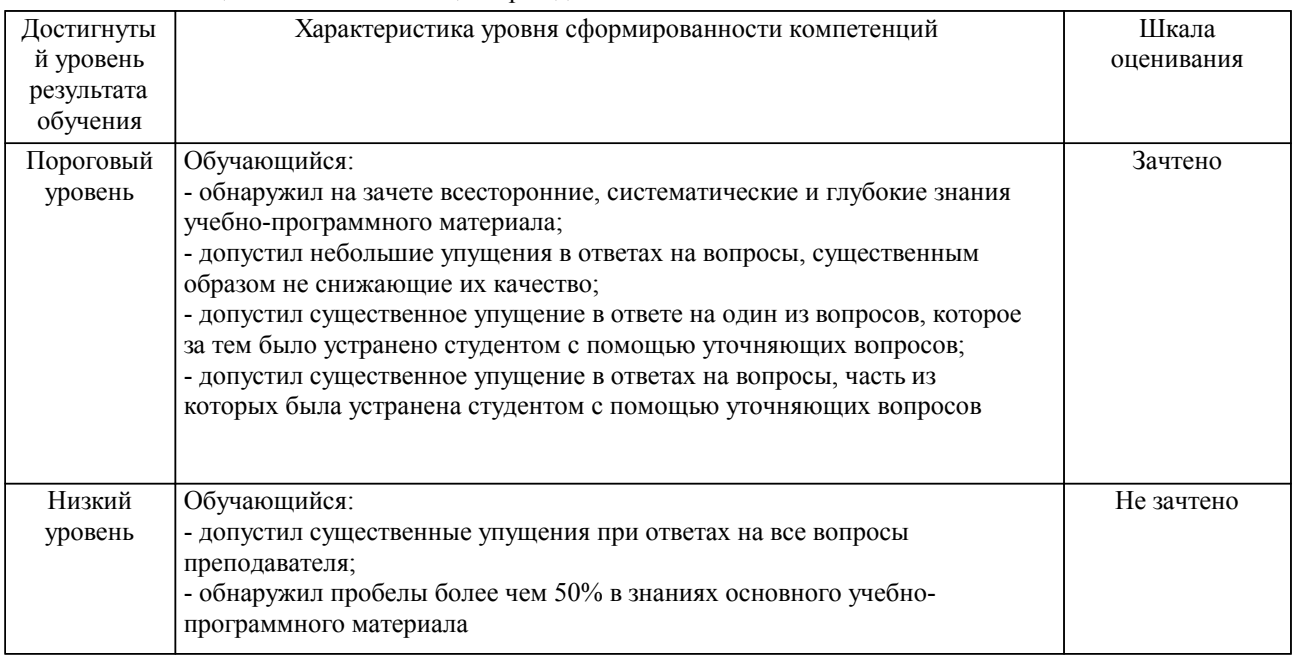

## Описание шкал оценивания

Компетенции обучающегося оценивается следующим образом:

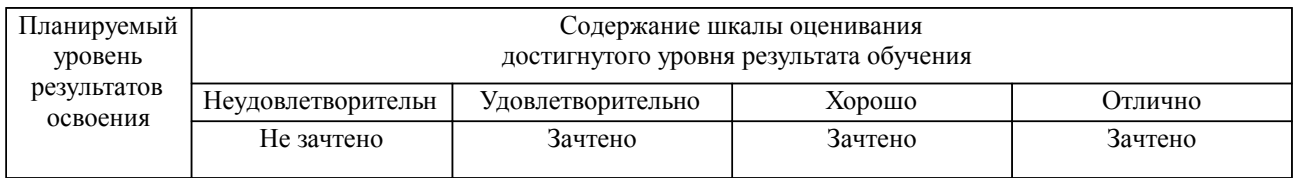

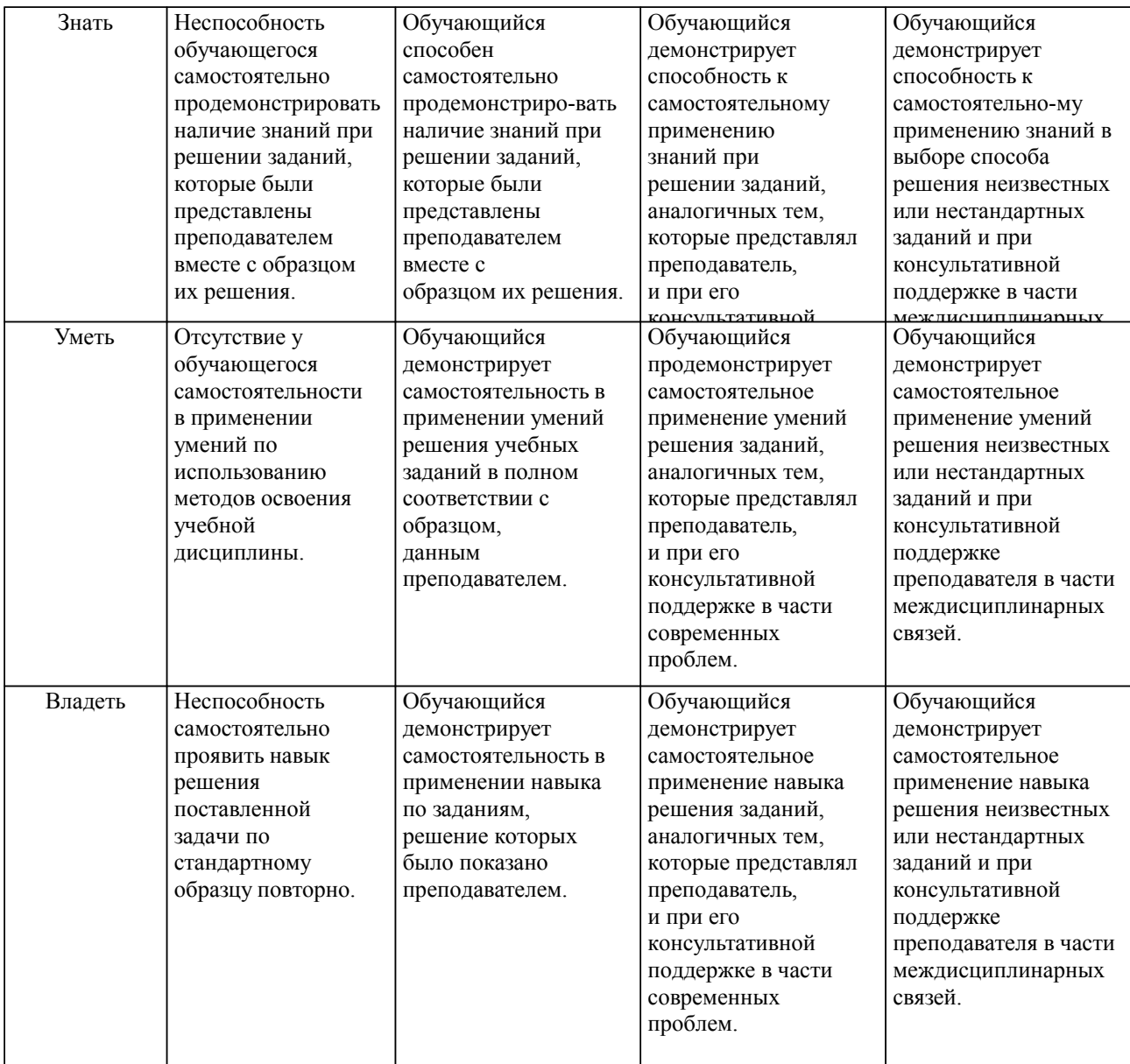

#### **2. Перечень вопросов и задач к экзаменам, зачетам, курсовому проектированию, лабораторным занятиям. Образец экзаменационного билета**

Вопросы на зачет:

- 1. Что такое «римская» дорога?
- 2. Паровая машина Ползунова.
- 3. Расскажите о личностях отца и сына Черепановых.
- 4. Каково было положение России в период зарождения железнодорожного транспорта?<br>5 Гле и когла впервые появилась железная лорога в России?
- 5. Где и когда впервые появилась железная дорога в России?
- 6. Где и когда в России был создан первый Корпус инженеров путей сообщения?
- 
- 7. Где была первая железная дорога России?<br>8. Счем связано развитие локомотивного хо С чем связано развитие локомотивного хозяйства в России?
- 9. Как совершенствовались типы пассажирских вагонов?
- 10. Какие типы грузовых вагонов применялись на железных дорогах России?<br>11 Какая колея принята в России и почему?
- 11. Какая колея принята в России и почему?
- 12. Что такое «стефенсоновская колея»?
- 13. Какие рельсы и шпалы укладывали в России?<br>14 Какие полробности строительства дороги был
- 14. Какие подробности строительства дороги были вокруг озера Байкал?
- 15. Почему первоначально оказались от строительства Амурской дороги в пользу дороги через Маньчжурию?
- - 16. Какими обстоятельствами было вызвано строительство КВЖД?
	- 17. Какие варианты строительства железной дороги предлагали иностранцы на территории

Сибири и Дальнего Востока?

- 18. В чем историческая значимость Транссиба?
- 19. Расскажите о личности Вяземского Ореста Полиеновича.<br>20. Расскажите о личности Ломоносова Юрия Влалимирович
- 20. Расскажите о личности Ломоносова Юрия Владимировича.<br>21 Расскажите о личности Мельникова Павла Петровича.
- 21. Расскажите о личности Мельникова Павла Петровича.<br>22. История строительства моста через реку Амур.
- История строительства моста через реку Амур.
- 23. История развития ДВГУПС.

#### **3. Тестовые задания. Оценка по результатам тестирования.**

Примерный список тем докладов:

Амурский железнодорожный мост Вклад российских ученых в становление подвижного состава Возникновение и развитие железнодорожного транспорта в России Исторические и экономические предпосылки возникновения железных дорог общего пользования История развития скоростного движения на железнодорожном транспорте История развития тяжеловесного движения на железнодорожном транспорте Китайско-Восточная железная дорога Мельников Павел Петрович - первый министр путей сообщения Российской империи Отец и сын Черепановы Паровая машина Ползунова Первый российский институт инженеров путей сообщения Постройка Царскосельской дороги Появление паровой машины и прообраза локомотива Развитие отечественной вагоностроительной промышленности Развитие отечественной локомотивостроительной промышленности Развитие отечественной паровозостроительной промышленности Развитие транспортного образования на территории России Развитие Читинской железной дороги Современные тенденции совершенствования парка подвижного состава Строительство Амурской магистрали Уссурийская железная дорога Этапы развития электрического подвижного состава

Полный комплект тестовых заданий в корпоративной тестовой оболочке АСТ размещен на сервере УИТ ДВГУПС, а также на сайте Университета в разделе СДО ДВГУПС (образовательная среда в личном кабинете преподавателя).

Соответствие между бальной системой и системой оценивания по результатам тестирования устанавливается посредством следующей таблицы:

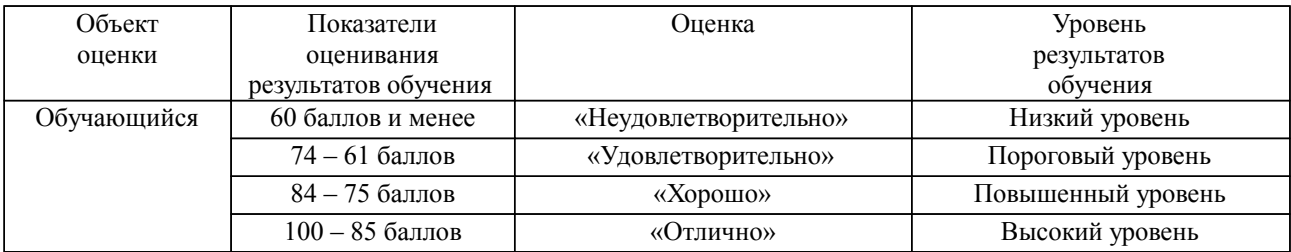

#### **4. Оценка ответа обучающегося на вопросы, задачу (задание) экзаменационного билета, зачета, курсового проектирования.**

Оценка ответа обучающегося на вопросы, задачу (задание) экзаменационного билета, зачета

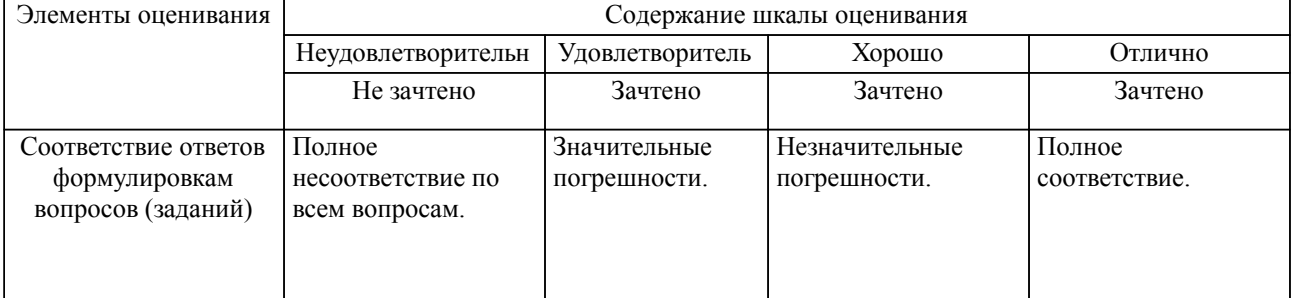

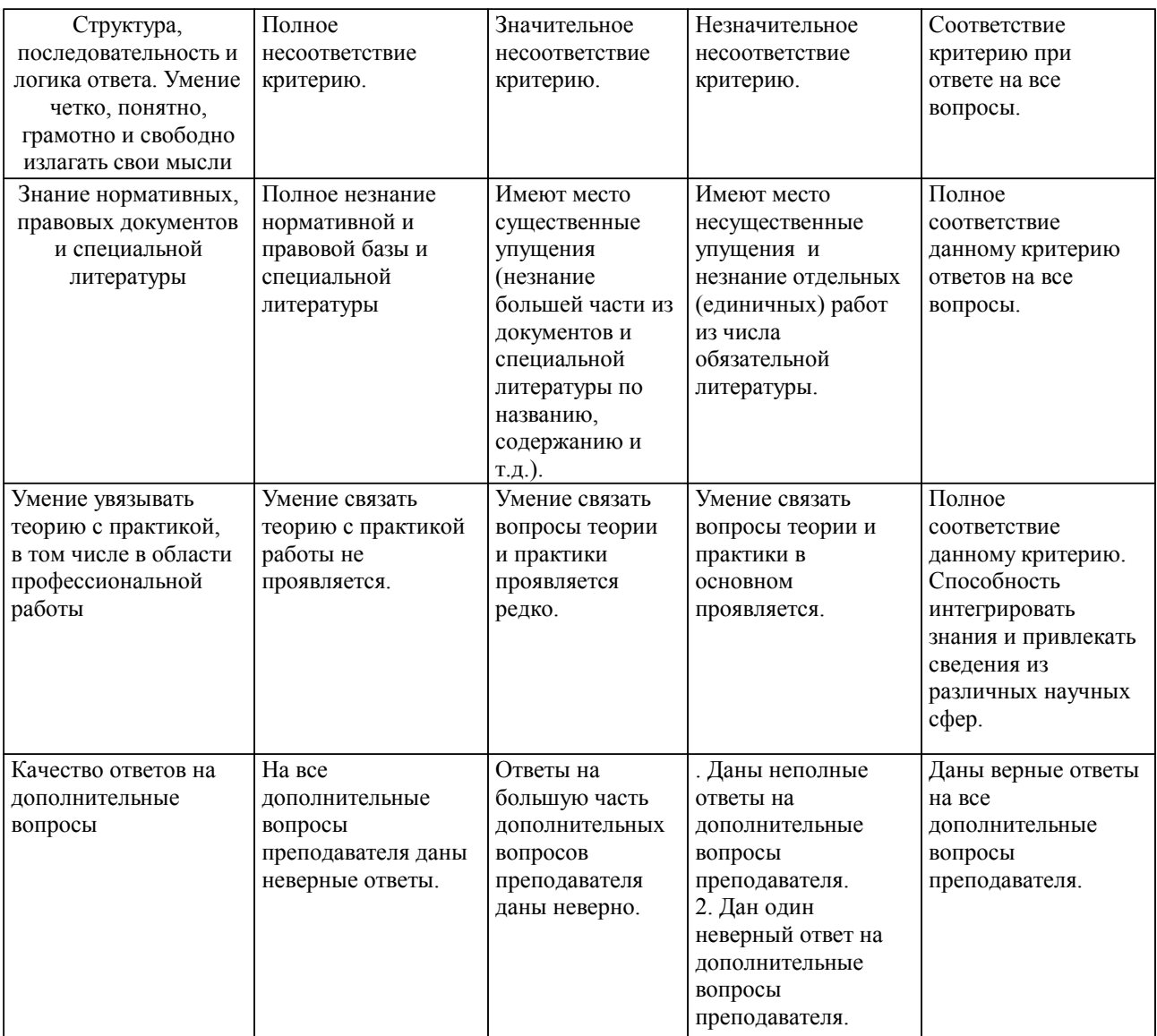

Примечание: итоговая оценка формируется как средняя арифметическая результатов элементов оценивания.